# Positroids, Plabic Graphs, & Scattering Amplitudes in MATHEMATICA

Jacob L. Bourjaily

Department of Physics, Harvard University, Cambridge, MA 02138

Abstract: The many intricate connections between scattering amplitudes, on-shell diagrams, and the positroid stratification of the Grassmannian has recently been described in detail. In order to facilitate the exploration of this rich correspondence, we have prepared a public MATHEMATICA package called "positroids" which includes an array of useful tools including those for the construction of canonical coordinates for positroid configurations, the drawing of representative on-shell (plabic) graphs, and the evaluation of on-shell differential forms. This note documents the functions made available by the positroids package; the package's source code together with a Mathematica notebook containing many detailed examples of its functionality **Jacob L. Bourjaily**<br>
Department of Physics, Harvard University, Cambridge, MA<br>
ABSTRACT: The many intricate connections between scatte<br>
diagrams, and the positroid stratification of the Grassmann<br>
scribed in detail. In o

## <span id="page-1-0"></span>Contents

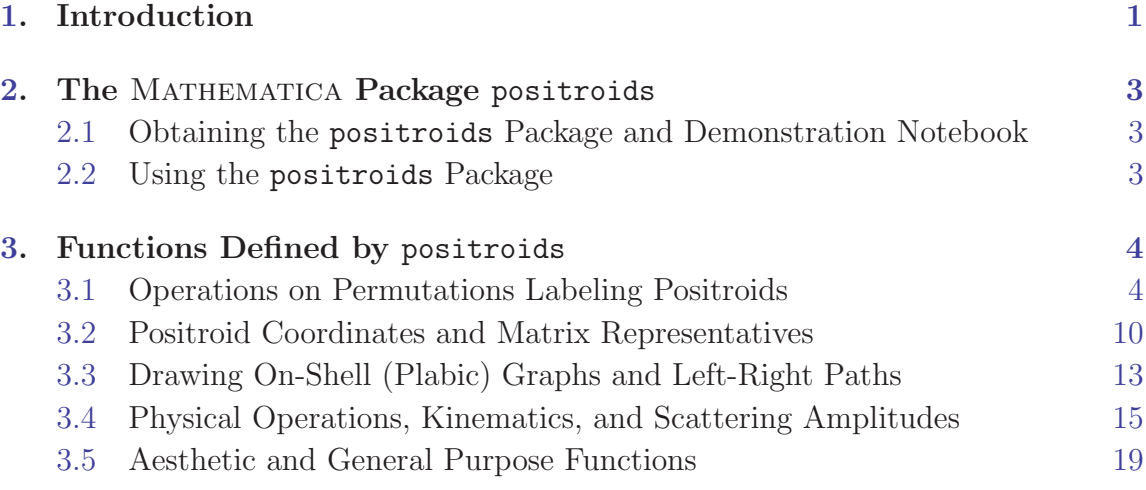

## 1. Introduction

The recent work of [1] presents a comprehensive summary of the extensive correspondence between "on-shell diagrams", [2–6], the Grassmannian contour integral described in [7–11], scattering amplitudes in planar, maximally supersymmetric  $({}^\omega \mathcal{N} = 4" )$  Yang-Mills (SYM), [12–18], and the combinatorics and geometry of what is known as the positroid stratification of the Grassmannian, [19,20]. At the heart of this story is the fact that scattering amplitudes can be represented (to all loop orders) in terms of on-shell diagrams, and that (reduced) on-shell diagrams can be fully characterized combinatorially by permutations—associated with left-right paths; moreover, these same permutations label the configurations of the positroid stratification of the Grassmannian  $G(k, n)$  of k-planes in n dimensions. These strata are naturally endowed with *positive* coordinates  $\alpha_i$  and a canonical volume-form, [21, 22], which when expressed in terms of positive coordinates, is simply:  $d \log(\alpha_1) \wedge \cdots \wedge d \log(\alpha_d)$ . Because on-shell diagrams can be directly represented (and computed) as integrals of this invariant volume-form over their corresponding positroid configurations, this makes the evaluation of on-shell diagrams exceedingly simple.

We can illustrate this rich correspondence with the following example:

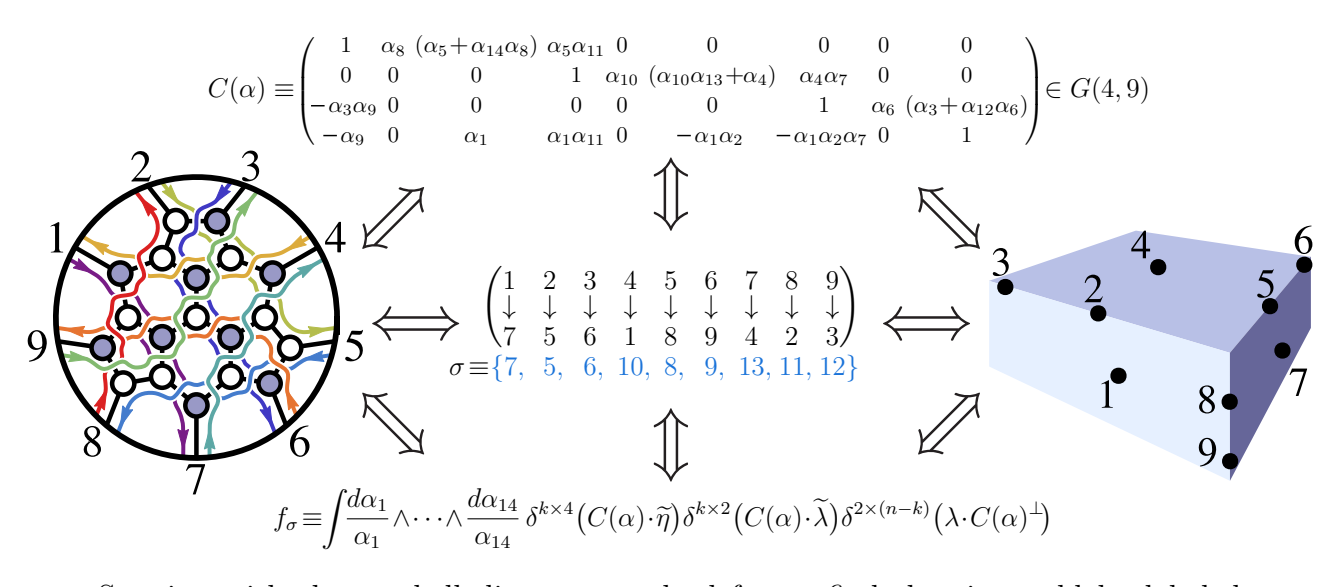

Starting with the on-shell diagram on the left, we find that it would be labeled (via left-right paths) by the permutation denoted  $\sigma \equiv \{7, 5, 6, 10, 8, 9, 13, 11, 12\}$ ; this permutation *also* labels the Grassmannian configuration drawn (projectively<sup>1</sup>) on the right—a configuration represented by the matrix  $C(\alpha)$  above, parameterized by the positive coordinates  $\alpha_i$ ; in terms of  $C(\alpha)$ , the corresponding on-shell 'function'  $f_\sigma$ associated with the diagram is determined by the integral at the bottom.

We will not review these ideas here, but instead refer the interested reader to reference [1] for a thorough introduction and summary together with a more comprehensive list of references to the existing literature.

In order to help facilitate further investigation along these lines, however, we have prepared a Mathematica package called "positroids"—which is documented in this note. The positroids package makes available many of the essential tools required to investigate the myriad connections between on-shell physics, scattering amplitudes, and the combinatorics and geometry of the positroid stratification of the Grassmannian.

<sup>&</sup>lt;sup>1</sup>Here, each dot represents a column of the matrix  $C(\alpha)$  viewed projectively as a point in  $\mathbb{P}^3$ .

# <span id="page-3-0"></span>2. The MATHEMATICA Package positroids

## 2.1 Obtaining the positroids Package and Demonstration Notebook

From the abstract page for this paper on the  $arXiv$ , follow the link "other formats" (below the option for "PDF") and download the "source" for the submission. The source-file will contain $^2$  the positroids package's main source-code (positroids.m), together with a demonstration notebook (positroids\_package\_demo.nb) which describes with detailed examples many of the functions defined by the package.

## 2.2 Using the positroids Package

Upon obtaining the package, users should open and evaluate the MATHEMATICA notebook postroids\_package\_demo.nb; this notebook will copy positroids.m to the user's Application directory for Mathematica; this will allow positroids to be started in any future notebook via the command:

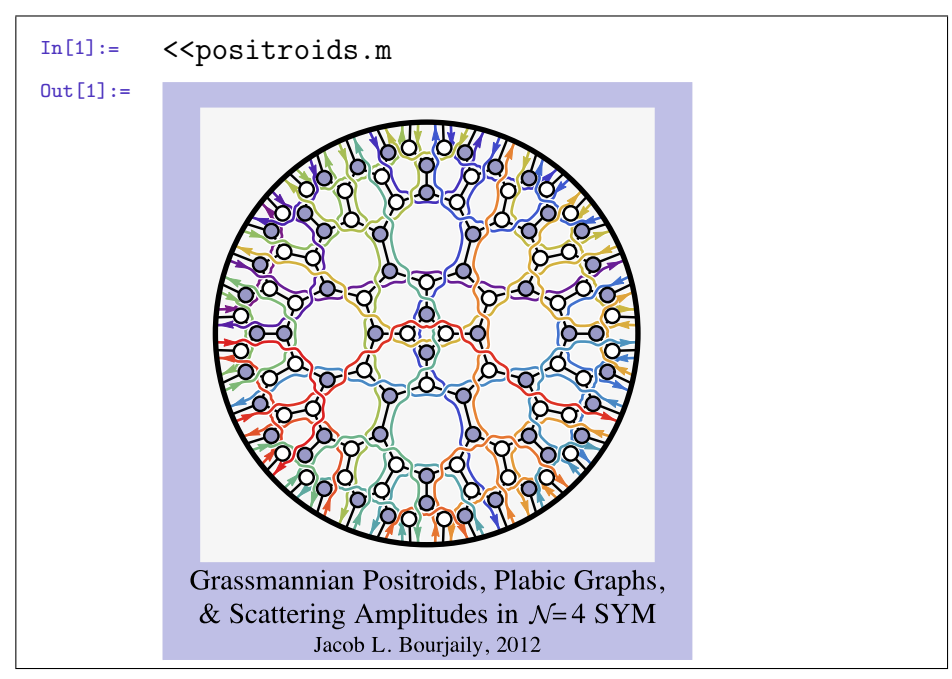

(If the file "positroids.m" has not yet beed copied to the user's Application directory, then the package can be initialized by saving a notebook to the directory where positroids.m is located, and evaluating "SetDirectory[NotebookDirectory[]]" prior to the command "<<positroids.m".)

<sup>&</sup>lt;sup>2</sup>Occasionally, the "source" file downloaded from the  $arXiv$  is saved without any extension; this can be ameliorated by manually appending ".tar.gz" to the name of the downloaded file.

# <span id="page-4-0"></span>3. Functions Defined by positroids

## 3.1 Operations on Permutations Labeling Positroids

• boundary[permutation\_]:returns a list of permutation labels for positroid cells in the boundary,  $\partial$ , of the cell labeled by permutation. For example, the codimension one boundaries of the generic configuration in  $G_{+}(3, 6)$  are:

 $In[1]:$  boundary  $[\{4, 5, 6, 7, 8, 9\}]$  $_{\text{Out}[1]:}$  {{5,4,6,7,8,9}, {4,6,5,7,8,9}, {4,5,7,6,8,9}  $\{4,5,6,8,7,9\}, \{4,5,6,7,9,8\}, \{3,5,6,7,8,10\}\}$ 

- checkOperator[permutation\_][operator\_]:returns:
	- 0 if the minor (operator) vanishes for the cell labeled by permutation;
	- 1 if minor (*operator*) is *non*-vanishing for the cell labeled by *permutation*.

```
In [1]: = \{ checkOperator[\{3, 5, 6, 7, 8, 10\}][\{1, 2, 3\}],checkOperator[{3,5,6,7,8,10}][{2,3,4}]}
Out[1]: = \{0,1\}
```
• cyclicize[permutation\_]: returns a *sorted* list of non-repeating permutations in the same cyclic class as permutation.

 $In [1]: = \text{cyclicize} [\{6, 5, 8, 7, 10, 9, 12, 11\}]$  $_{0ut[1]:}$  {{4,7,6,9,8,11,10,13}, {6,5,8,7,10,9,12,11}}

- cyclicRep[*permutation*]: returns the lexicographically-first permutation in the cyclic-class of permutation.
- decorate[permutation\_]:takes an 'ordinary' permutation  $\sigma$  of n integers, and returns a *decorated*, affine permutation  $\hat{\sigma}$ , adding n to the image of any a such that  $\sigma(a) < a$ . For example, applying decorate to the ordinary permutation associated with the on-shell diagram given in the introduction (section [1\)](#page-1-0) gives:

```
In [1]: = decorate [\{7, 5, 6, 1, 8, 9, 4, 2, 3\}]\text{Out}[1]: = \{7, 5, 6, 10, 8, 9, 13, 11, 12\}
```
• dimension[*permutation*]: gives the dimension of the positroid stratum labeled by permutation; for example,

```
In [1]: dimension[\{3,5,7,6,8,14,10,12,11,13,16,21\}]0ut[1]:= 20
```
 $\bullet$  dualGrassmannian[permutation\_]:if permutation labels a  $(2n-4)$ -dimensional cell in the 'momentum-space' Grassmannian  $\widehat{C} \in G(k+2, n)$ , then dualGrassmannian returns the permutation label of the corresponding, 4k-dimensional cell in the 'momentum-twistor' Grassmannian  $C \in G(k, n)$ , and vice-versa; e.g.,

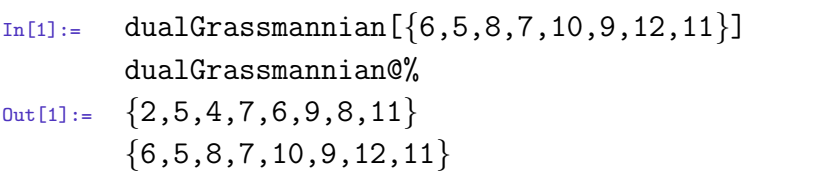

• eulerCharacteristicTable $[n_{-},k_{-}]$ :returns a table indicating the numbers of ddimensional cells in the positroid stratification of  $G_{+}(k,n)$ . (This data is generated using the combinatorial results of [20].)

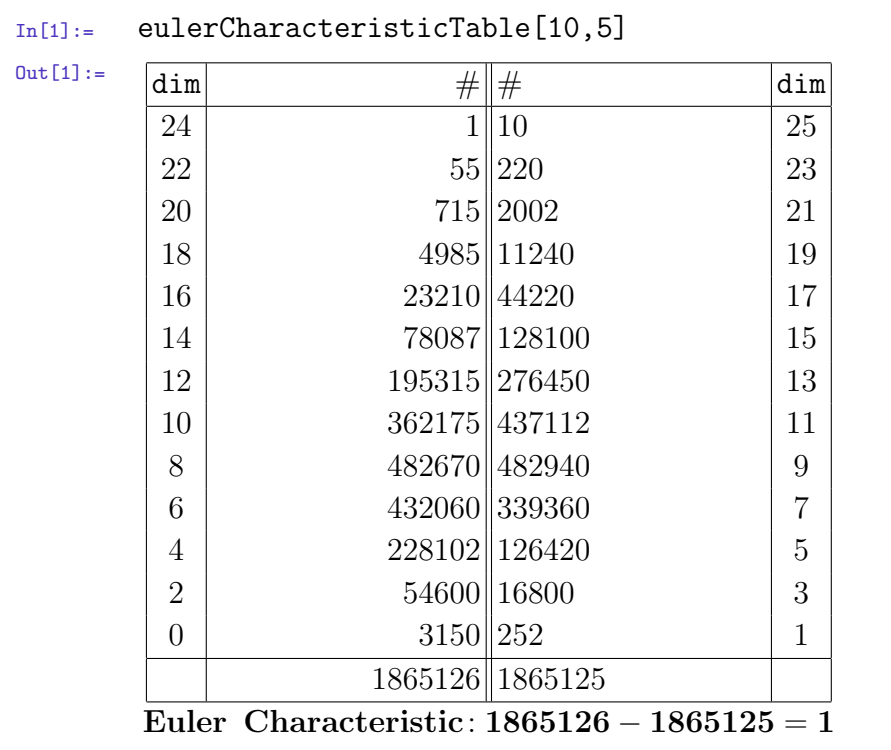

• intersectionNumber[ $permutation_{,m}$  :4]:returns the number of *isolated* solutions to m-dimensional kinematical constraints,  $\Gamma^{m}(C)$ , where C is the positroid labeled by permutation. Supposing that C is an  $(m k)$ -dimensional cell in the momentum-twistor Grassmannian<sup>3</sup>, intersectionNumber counts the number of

 $3$ intersectionNumber also tests  $(2n-4)$ -dimensional cells in the momentum-space Grassmannian.

isolated points  $C^* \in C \cap Z^{\perp}$ , where Z is a *generic* configuration in  $G(m, n)$ .

```
In [1]: = \{intersectionNumber[\{6, 5, 8, 7, 10, 9, 12, 11\}],\}intersectionNumber[{15,14,8,7,21,20,19,13,12,26,
                                25,24,18,17,31,30,29,23,22,36}]}
0ut[1]: = \{2,34\}
```
- inverseBoundary[*permutation*]: returns a list of permutation labels for positroid cells in the *inverse*-boundary,  $\partial^{-1}$ , of the cell labeled by *permutation*.
- legalPermQ[permutation\_]:tests whether the list permutation does in fact denote a (possibly decorated) permutation on  $n$  integers.
- necklace[permutation\_]:if permutation labels a positroid configuration  $C \in G(k, n)$ , then necklace returns a list of n, k-tuples  $A^{(a)} \equiv (A_1^{(a)})$  $a_1^{(a)}, \ldots, A_k^{(a)}$  denoting the lexicographically-minimal non-vanishing minors starting from each column a. Recall from [1, 19] how the necklace encodes the list of all ranks of consecutive chains of columns of C; for example, the necklace for the configuration in  $G(4, 8)$ labeled by the permutation  $\{3, 7, 6, 10, 9, 8, 13, 12\}$  would be given by,

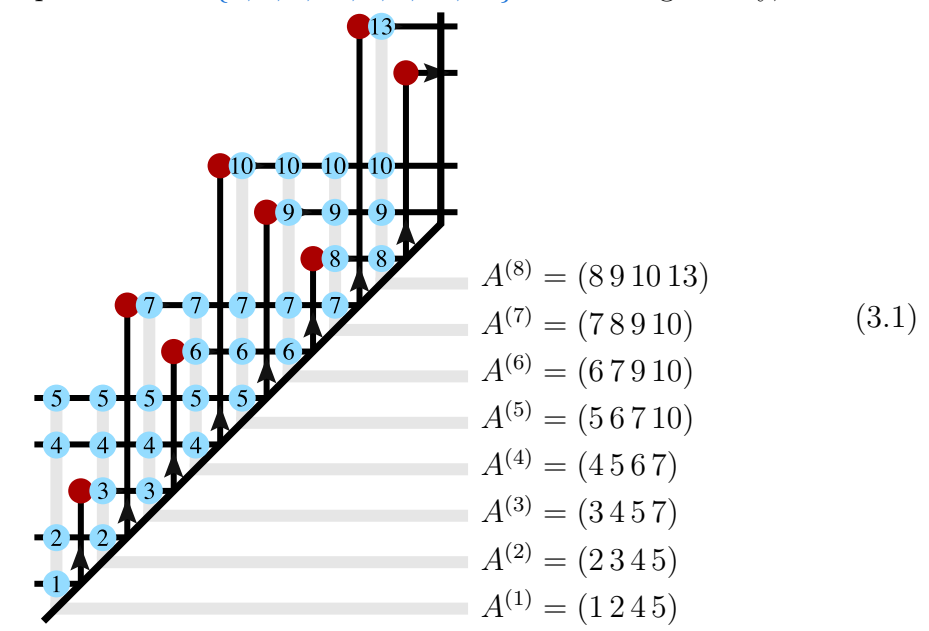

This data is generated by the function necklace according to:

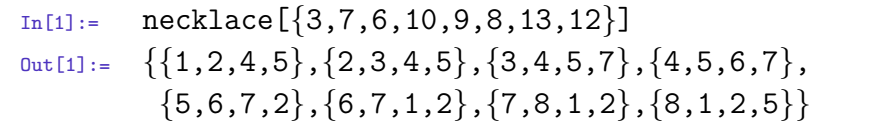

• necklaceR[permutation\_]:if permutation labels a positroid configuration  $C \in$  $G(k,n)$ , then necklace returns a list of n, k-tuples  $\widehat{A}^{(a)} \equiv (\widehat{A}_1^{(a)}, \ldots, \widehat{A}_k^{(a)})$  denoting the lexicographically-maximal non-vanishing minors starting from each column a. Like the more familiar 'Grassmannian necklace' generated by the function necklace, this data similarly encodes the ranks of all consecutive chains of columns of C; to see this, consider the 'reverse' necklace for the configuration in  $G(4, 8)$  labeled by the permutation  $\{3, 7, 6, 10, 9, 8, 13, 12\}$ ,

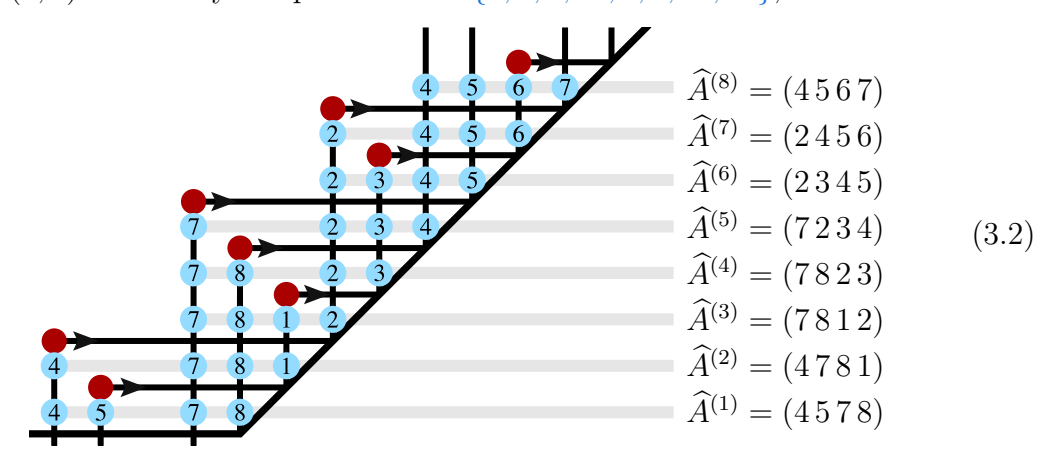

This data is generated by the function necklaceR according to:

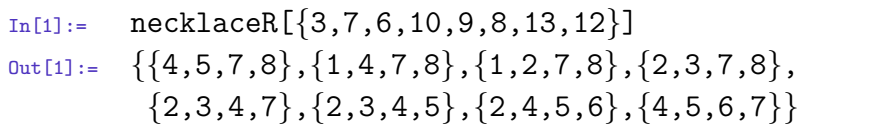

- nonSingularQ[permutation\_twistorDimension\_:4]:tests whether or not a configuration labeled by permutation has non-vanishing support for generic kinematical data—nonSingularQ returns True iff intersectionNumber[permutation]> 0.
- parityConjugate[permutation\_]: if permutation labels a configuration  $C \in G(k, n)$ , then parityConjugate returns the permutation labeling the geometrically dual configuration  $C^{\perp} \in G(n-k, n)$ . For example,

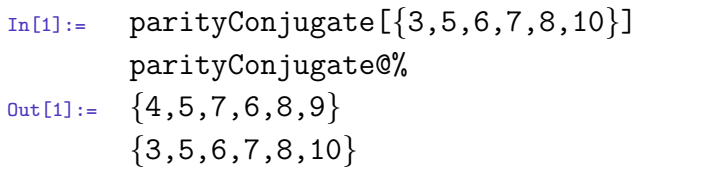

• permToGeometry[permutation\_,removeVanishingQ\_:True]:returns a (formatted) table of planes of various ranks spanned by consecutive chains of column-vectors of the configuration labeled by permutation; distinguished planes are highlighted in blue, and (for visual clarity) the option removeVanishingQ (True by default) causes any vanishing columns of the configuration to be suppressed.

For example, consider the positroid configuration labeled by the permutation  $\{3, 7, 6, 10, 9, 8, 13, 12\},\$ 

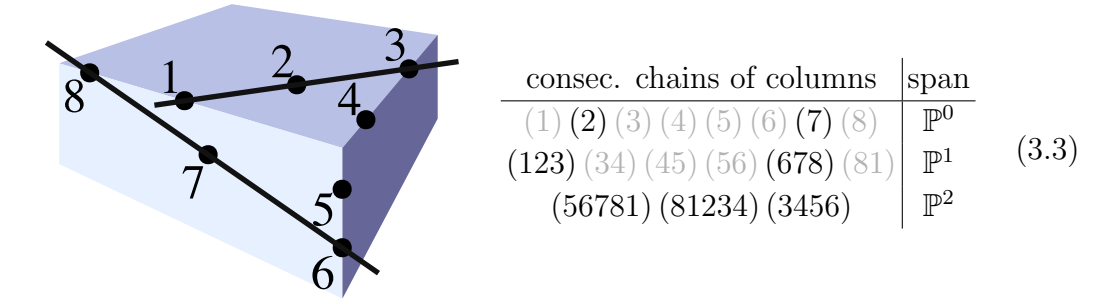

For this, the function permToGeometry would produce:

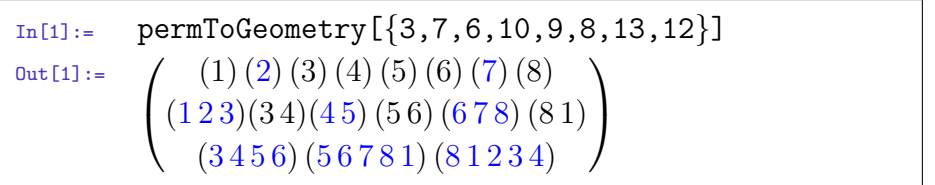

(Here, all the 'distinguished' maximal planes  $(a+1,\ldots,\sigma(a)-1)$  have been highlighted in blue—as the rest of the table follows form knowledge of these planes.)

• permutationK[permutation\_]: returns the " $k$ " associated with permutation. More explicitly, if  $C \equiv (c_1, \ldots, c_n)$  is the positroid configuration labeled by permutation, then permutationK returns rank $\{c_1, \ldots, c_n\}$ ; as such,  $C \in G(k, n)$ . E.g.,

```
In [1]: = permutationK[\{3, 7, 6, 10, 9, 8, 13, 12\}]0ut[1]:= 4
```
• preferredGauge[permutation\_]: returns the lexicographically first non-vanishing minor of the configuration  $C \in G(k, n)$ ; equivalently, if  $C \equiv (c_1, \ldots, c_n)$  is the configuration labeled by permutation, then preferredGauge returns the lexicographicallyminimal set of column-labels  $(a_1, \ldots, a_k)$  such that  $rank\{c_{a_1}, \ldots, c_{a_k}\} = k$ .

- randomCell[ $n_k, k_n, d$ , exclusionsQ. True]: gives the permutation label of a randomlygenerated, d-dimensional positroid cell  $C \in G(k,n)$ . If the optional argument exclusionsQ is True (its default value), then randomCell tries to find a configuration for which all columns are non-vanishing (when possible).
- rotate[rotation\_][permutation\_]:returns the permutation labeling a positroid cell whose columns are rotated (positively) relative to that of permutation by rotation; more specifically, given a positroid cell  $C = (c_1, \ldots, c_n) \in G(k, n)$  labeled by permutation, rotate returns the label of the configuration  $C' = (c_{1'}, \ldots, c_{n'})$ where  $a' = a + rotation$ .
- storeBoundaries:a global variable which by default is set to False; when True, boundary information is stored in memory so that boundary computations need not be repeated.

### <span id="page-10-0"></span>3.2 Positroid Coordinates and Matrix Representatives

• bridgeToMinors[permutation\_]:using the BCFW-bridge construction of coordinates for the configuration  $C$  labeled by permutation, bridgeToMinors expresses each BCFW-bridge coordinate  $\alpha_i$  directly in terms of the minors of C. For example, the (canonical) BCFW-bridge decomposition of the permutation  $\{3, 7, 6, 10, 9, 8, 13, 12\}$  generates the matrix representative:

```
In [1]: permToMatrix[\{3, 7, 6, 10, 9, 8, 13, 12\}]/nice
Out[1]:=\sqrt{ }\vert1 \alpha_9 0 -\alpha_5 - \alpha_5 \alpha_6 0 0 0
                 0 \t1 \t\alpha_8 \t\alpha_7 \t0 \t0 \t0 \t00 0 0 1 \alpha_3 + \alpha_6 \alpha_3 \alpha_4 0 -\alpha_10 \quad 0 \quad 0 \quad 1 \quad \alpha_4 \quad \alpha_2 \quad 0\setminus\Bigg\}
```
It is a highly non-trivial fact that such bridge coordinates  $\alpha_i$  can be expressed as ratios of monomials involving the minors of C. The explicit correspondence is given by the function bridgeToMinors, as in the following example:

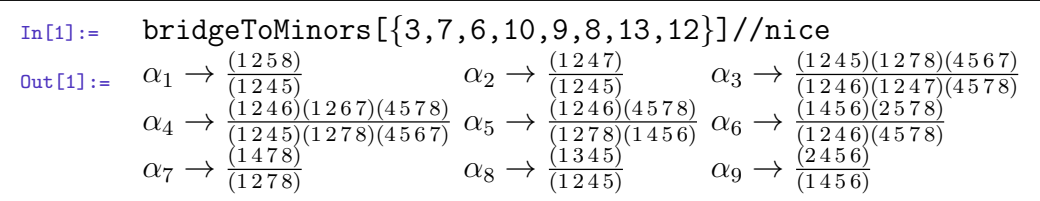

- matrixCharts[permutation ]: gives a list of (distinct) matrix-representatives of the positroid configuration  $C$  labeled by *permutation*, using each of the (cyclicallydistinct) columns as the 'minimal' column used in the construction of BCFWbridge coordinates for C.
- matrixToPerm[*matrix*\_]:returns the permutation which labels the positroid cell represented by matrix. If matrix is given in terms of unspecified variables, then matrixToPerm assumes that all such take on generic values.
- permToMatrix[permutation\_transpositionScheme\_:0]:returns a matrix-representative of the positroid cell labeled by permutation given in terms of BCFW-bridge coordinates obtained using one of several possible bridge-decomposition schema with the default scheme being "0", that corresponding to the *canonical* or 'lexicographic' scheme described in reference [1]. The possible decomposition schema are those described for transpositionChain.
- positiveQ[matrix\_]:returns True if the all ordered minors of the matrix are strictly non-negative; if matrix is parameterized by unspecified variables, then positiveQ returns True if matrix is positive (in the previous sense) when all its unfixed variables are given random, positive values.
- transpositionChain[permutation ,scheme :0 ]:returns a list {transpositionList, permutationList, seedGauge} containing the complete BCFW-bridge decomposition of permutation into 'adjacent' transpositions according to the scheme denoted scheme. (This data is obviously redundant, but such redundancy proves somewhat useful to have at hand.) The possible schema include:

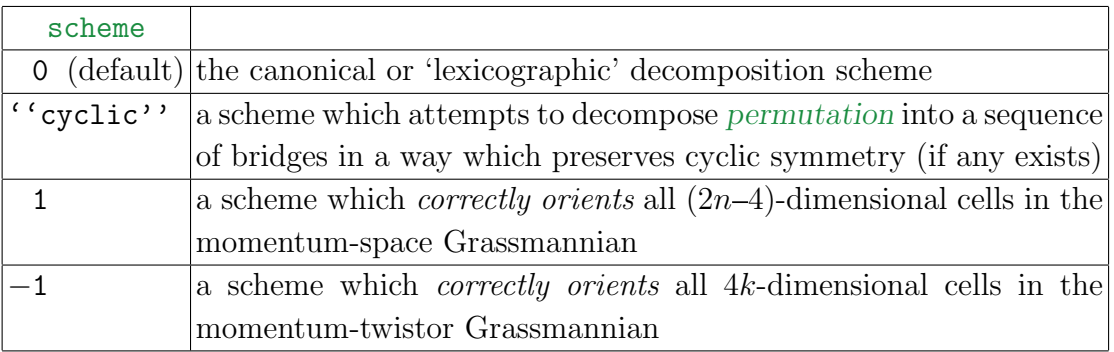

To illustrate the different transposition schemes, the lexicographic scheme ("scheme=0") would decompose the permutation  $\{4, 7, 6, 9, 8, 11, 10, 13\}$ ,

"0" (Lexicographic) Bridge Decomposition Scheme

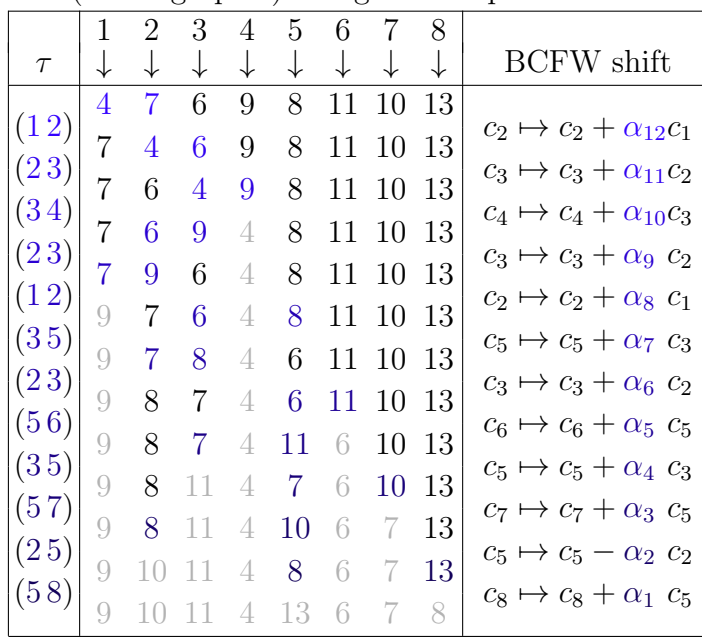

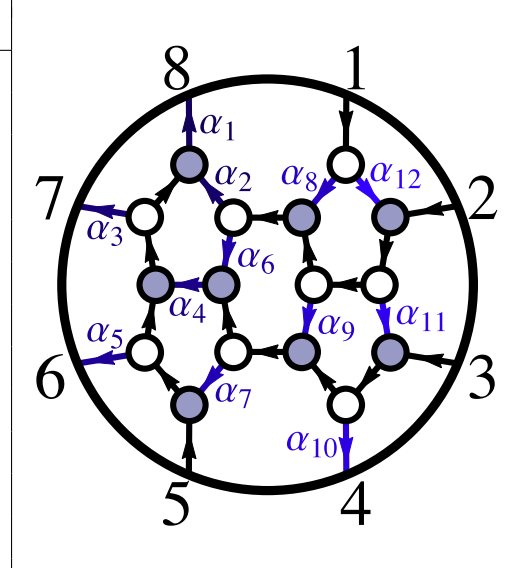

This decomposition would give rise to the following representative of the cell:

$$
\begin{pmatrix}\n1 & (\alpha_8 + \alpha_{12}) & (\alpha_9 + \alpha_{11})\alpha_8 & \alpha_8\alpha_9\alpha_{10} & 0 & 0 & 0 \\
0 & 1 & (\alpha_6 + \alpha_9 + \alpha_{11}) & (\alpha_6 + \alpha_9)\alpha_{10} & (\alpha_6\alpha_7 - \alpha_2) & -\alpha_2\alpha_5 & -\alpha_2\alpha_3 & 0 \\
0 & 0 & 1 & \alpha_{10} & (\alpha_4 + \alpha_7) & \alpha_4\alpha_5 & 0 & 0 \\
0 & 0 & 0 & 0 & 1 & \alpha_5 & \alpha_3 & -\alpha_1\n\end{pmatrix}
$$
\n(3.4)

However, the "cyclic" scheme would decompose the permutation according to:

|        |   | 2 | 3 | 4 | 5  | 6  |    | 8  |                                         |
|--------|---|---|---|---|----|----|----|----|-----------------------------------------|
| $\tau$ |   |   |   |   |    |    |    |    | <b>BCFW</b> shift                       |
| (12)   | 4 | 7 | 6 | 9 | 8  | 11 | 10 | 13 |                                         |
|        | 7 | 4 | 6 | 9 | 8  | 11 | 10 | 13 | $\mapsto c_2 + \alpha_{12}c_1$<br>$c_2$ |
| (34)   | 7 | 4 | 9 | 6 | 8  | 11 | 10 | 13 | $c_4 \mapsto c_4 + \alpha_{11}c_3$      |
| (56)   | 7 | 4 | 9 | 6 | 11 | 8  | 10 | 13 | $c_6 \mapsto c_6 + \alpha_{10} c_5$     |
| (78)   | 7 | 4 | 9 | 6 | 11 | 8  | 13 | 10 | $c_8 \mapsto c_8 + \alpha_9$ $c_7$      |
| (23)   | 7 | 9 | 4 | 6 | 11 | 8  | 13 | 10 | $c_3 \mapsto c_3 + \alpha_8$ $c_2$      |
| (34)   | 7 | 9 | 6 | 4 | 11 | 8  | 13 | 10 | $c_4 \mapsto c_4 + \alpha_7 c_3$        |
| (67)   |   | 9 | 6 | 4 | 11 | 13 | 8  | 10 | $c_7 \mapsto c_7 + \alpha_6 \, c_6$     |
| (78)   | 7 | 9 | 6 | 4 | 11 | 13 | 10 | 8  | $c_8 \mapsto c_8 + \alpha_5 c_7$        |
| (12)   | 9 | 7 | 6 | 4 | 11 | 13 | 10 | 8  | $c_2 \mapsto c_2 + \alpha_4 \ c_1$      |
| (35)   |   |   |   | 4 | 6  | 13 | 10 | 8  | $c_5 \mapsto c_5 + \alpha_3 c_3$        |
| (56)   | 9 |   |   |   |    |    |    |    | $c_6 \mapsto c_6 + \alpha_2 c_5$        |
| (72)   | 9 | 7 |   | 4 | 13 | 6  | 10 | 8  | $c_2 \mapsto c_2 - \alpha_1 c_7$        |
|        | 9 | 2 |   |   | 13 |    | 15 | 8  |                                         |

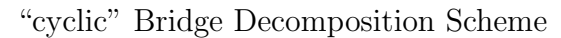

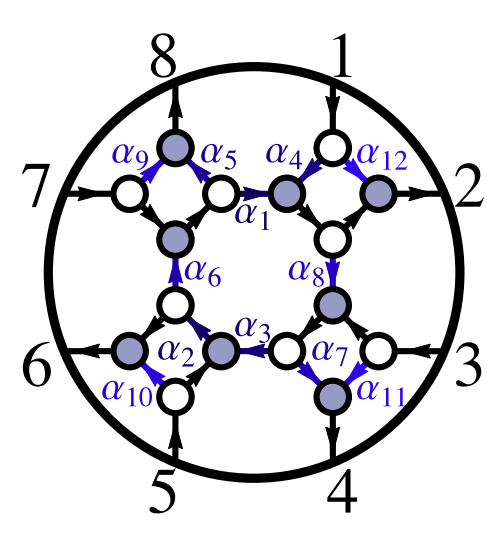

which would result in the following matrix-representative:

$$
\begin{pmatrix}\n1 & (\alpha_4 + \alpha_{12}) & \alpha_4 \alpha_8 & \alpha_4 \alpha_8 \alpha_{11} & 0 & 0 & 0 & 0 \\
0 & 0 & 1 & (\alpha_7 + \alpha_{11}) & 0 & -\alpha_2 & -\alpha_2 \alpha_6 - \alpha_2 \alpha_6 \alpha_9 \\
0 & 0 & 0 & 1 & (\alpha_3 + \alpha_{10}) & \alpha_3 \alpha_6 & \alpha_3 \alpha_6 \alpha_9 \\
0 & \alpha_1 & \alpha_1 \alpha_8 & \alpha_1 \alpha_8 \alpha_{11} & 0 & 0 & 1 & (\alpha_5 + \alpha_9)\n\end{pmatrix}
$$
\n(3.5)

## <span id="page-13-0"></span>3.3 Drawing On-Shell (Plabic) Graphs and Left-Right Paths

 $\bullet$  plabicGraph[ $permutation\_, optionsList$   $:$  defaultOptions]:draws a reduced plabic graph whose left-right path would be given by permutation. (Here, 'plabic' is used somewhat loosely, as the default behavior of plabicGraph is to draw graphs with monovalent and bivalent vertices when the inclusion of such is warranted.)

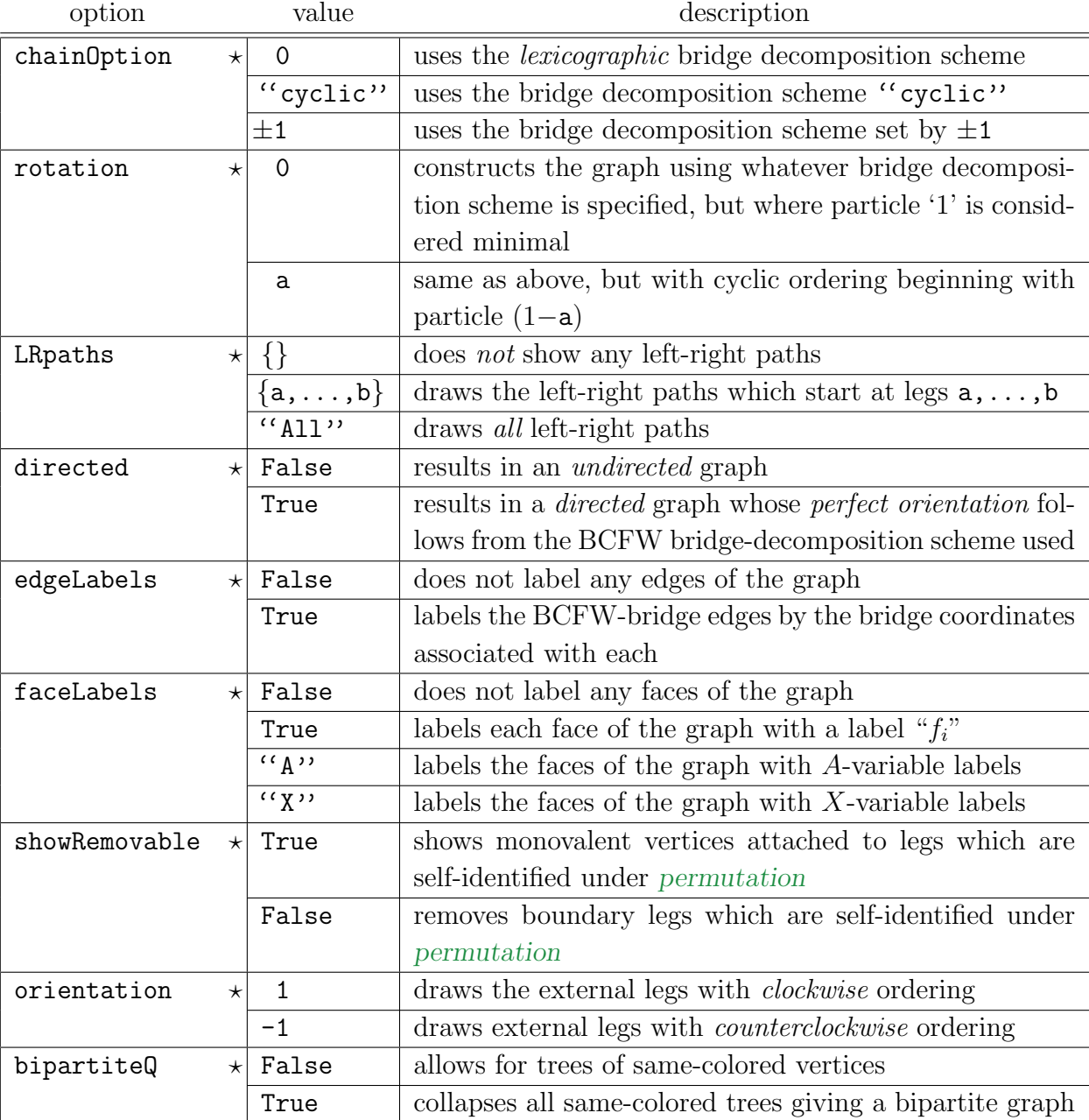

There are many possible options for plabicGraph; the principle of these are:

Here, each **default** option has been marked with a " $\star$ ". In addition to these options, there are many which control stylistic and aesthetic details of the graphs generated by plabicGraph; the principle among these include:

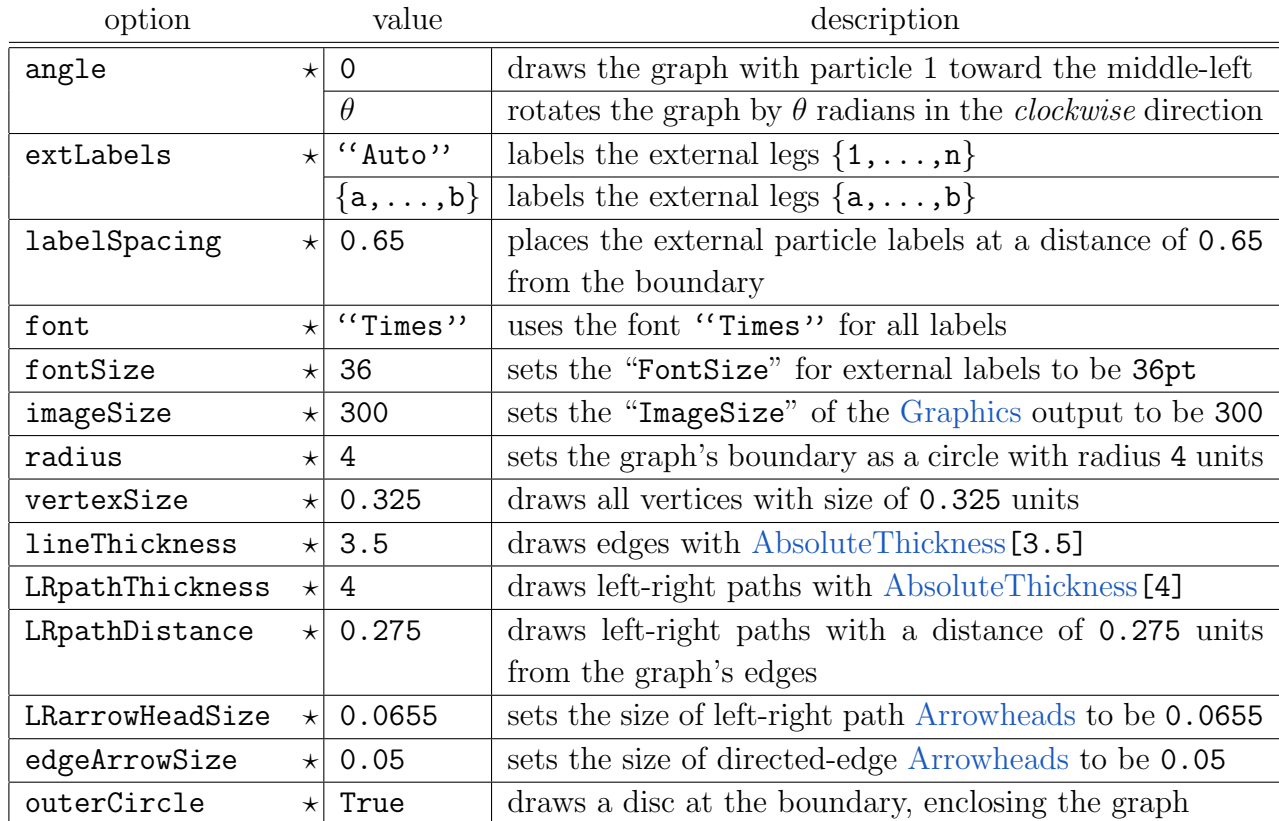

Wherever sufficiently obvious, we have left as implicit the possible alternative settings allowed these options.

For a complete list of options for plabicGraph—together with the default value for each—consult the global variable "defaultPlabicGraphOptions"; users should find most detailed features of the output to be pliable through simple experimentation with the options.

- plabicGraphData[permutation\_transpositionScheme\_:0]:given the permutation label for a positroid configuration a some transpositionScheme, plabicGraphData returns the pair {edgeList,faceList}, where edgeList lists each (directed) edge  $i \rightarrow j$  (carrying a weight w) as a triple  $\{i, j, w\}$ ; and faceList lists the vertices along each face of the graph, listing them with clockwise ordering.
- resetGraphDefaults:a function which automatically resets all the default graph options for the function plabicGraph. (By default, plabicGraph remembers any options explicitly set until the length of permutations being drawn is changed.)

#### <span id="page-15-0"></span>3.4 Physical Operations, Kinematics, and Scattering Amplitudes

• bcfwPartitions[n\_,k\_]: returns a list of pairs  $\{(n_L, k_L), (n_R, k_R)\}\$  which are bridgedtogether to compute the *n*-point  $N^{(k-2)}$ MHV tree-amplitude  $\mathcal{A}_n^{(k)}$  according to

$$
\mathcal{A}_{n}^{(k)} = \sum_{\substack{(n_L, k_L) \\ (n_R, k_R)}} \mathcal{A}_{n_L}^{(k_L)} \bigotimes_{\text{BCFW}} \mathcal{A}_{n_R}^{(k_R)}.
$$
 (3.6)

• bcfwTermNames $[n_{k}]$ : returns a *formatted* list of terms appearing in the BCFW tree-amplitude where MHV and  $\overline{\text{MHV}}$  amplitudes have been collected together.

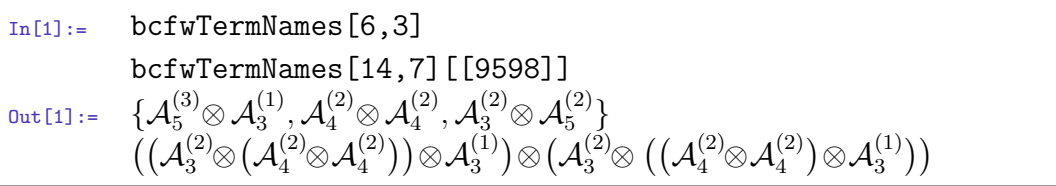

- generalTreeContour[ $a_$ :0,b  $:$ 0,bridgeChoice  $:$ 0][ $n_$ ,k ]: returns a list of permutation labels for the positroid cells which together give the n-particle  $N^{(k-2)}MHV$ tree-amplitude obtained using the white-to-black BCFW-bridge attached to legs  $(1 n)$  for bridgeChoice '0' (the default) or  $(n 1)$  for bridgeChoice '1', and for which the lower-point amplitudes appearing in the recursion have been recursed (using the same bridge-choice) attached to legs  $(1+a, n_L+a)$  and  $(1+b, n_R+b)$ of the left and right amplitudes, respectively.
- identitySigns[ $permList$ ]:returns a list of  $\pm 1$  of the relative signs needed for an identity involving the cells labeled by the permutations in permList. E.g.,

```
In [1]: identitySigns[{{3,2,4,5,6,7},{2,4,3,5,6,7},{2,3,5,4,6,7},
        \{2,3,4,6,5,7\}, \{2,3,4,5,7,6\}, \{1,3,4,5,6,8\}\}0ut[1]:= {1,-1,1,-1,1,-1}
```
• nRatioContour[ $n_k$ ]: produces the same output as:

permToResidue/@dualGrassmannian/@treeContour[n,k].

• nTreeContour[ $n_k$ ]: produces the same output as:

permToResidue/@treeContour[n,k].

• permToResidue[ $permutation$ ]: for a permutation labeling either a  $(2n-4)$ -dimensional cell C in the momentum-space Grassmannian or a 4k-dimensional cell in the momentum-twistor Grassmannian, permToResidue uses the globally defined momentum twistors Zs and the corresponding (or alternatively-defined) global, spinor variables Ls and Lbs ( $\lambda$  and  $\lambda$ , respectively), to find the isolated point(s)  $C^* \in \mathbb{C}$  which solve the kinematical constraints and returns a pair (or list of pairs if more than one solution exists)  $\{\mu^*, C^*\}$  where  $\mu^*$  is the positroid measure evaluated at the point  $C^*$  which solves the kinematical constraints.

The on-shell function corresponding to a positroid cell labeled by  $\sigma$ , when evaluated at whatever kinematical data is given, would be given by,

$$
f_{\sigma} = \mu^* \times \delta^{k \times 4} (C^* \cdot \tilde{\eta}), \quad \text{or} \quad f_{\sigma} = \mu^* \times \delta^{k \times 4} (C^* \cdot \eta), \tag{3.7}
$$

if  $\sigma$  labels a cell in the momentum-space Grassmannian or the momentum-twistor Grassmannian, respectively.

• positiveZs $[n\text{Particles}\_]\:$ : it is sometimes convenient to evaluate analytic expressions involving spinor-helicity variables or momentum-twistors using explicit kinematical data; under such circumstances, there are some conveniences afforded by using "well-chosen" kinematical data.

Reasons for preferring one choice over another include: having all Lorentz invariants be integer-valued and relatively small; having all dual-conformal cross ratios positive (so as to avoid branch-ambiguities when evaluating the polylogarithms that arise in scattering amplitudes at loop-level); and possibly to have all Lorentz-invariants be distinct (either to help reconstruct an analytic expression or to avoid 'accidental' cancelations). Of these, the following momentum-twistors meet the first two desires spectacularly:

$$
\mathbf{Z}\mathbf{s} \equiv \begin{pmatrix} 1 & 1 & 1 & 1 & \cdots & {n \choose 0} \\ 2 & 3 & 4 & 5 & \cdots & {n+1 \choose 1} \\ 3 & 6 & 10 & 15 & \cdots & {n+2 \choose 2} \\ 4 & 10 & 20 & 35 & \cdots & {n+3 \choose 3} \end{pmatrix} . \tag{3.8}
$$

The function positiveZs[16] is evaluated when the positroids package is first loaded, allowing amplitudes involving as many as 16 particles to be evaluated without specific initialization.

• randomTreeContour[ $n_{n,k}$ ]: returns the list of permutation labels for cells occurring in the BCFW tree-amplitude formula, where the lower-point amplitudes have been recursed using randomly-chosen legs.

- setupUsingSpinors[lambdaList\_,lambdaBarList\_]:sets up the global variables Ls and Lbs for  $\lambda$  and  $\lambda$ , respectively, and defines the global  $(n\times 4)$  matrix Zs for momentum twistors for use in numerical evaluation.
- setupUsingTwistors[twistorList\_]:sets up the global  $(n \times 4)$  matrix Zs encoding the momentum-twistor kinematical data, and defines the auxiliary variables Ls and Lbs for  $\lambda$  and  $\lambda$ , respectively.
- superComponent[component\_][superFunction\_]: for the purposes of the positroids package, a superFunction must given by a pair  $\{f, C\}$ —an *ordinary* function  $f(1, \ldots, n)$  of the kinematical variables times a *fermionic* δ-function of the form,

$$
\delta^{k \times 4}(C \cdot \widetilde{\eta}) \equiv \prod_{l=1}^{4} \left\{ \bigoplus_{a_1 < \dots < a_k} (a_1 \cdots a_k) \ \widetilde{\eta}_{a_1}^I \cdots \widetilde{\eta}_{a_k}^I \right\},\tag{3.9}
$$

where C is an  $(n \times k)$ -matrix of ordinary functions, and for each  $a = 1, \ldots, n$ ,  $\widetilde{\eta}_a$ <br>is a formionic (onti-commuting) variable. To be clear, we consider each particle is a fermionic (anti-commuting) variable. To be clear, we consider each particle as a Grassmann coherent state of the form,

$$
\left|a\right\rangle \equiv \left|a\right\rangle_{\{\}} + \widetilde{\eta}_a^I \left|a\right\rangle_{\{I\}} + \frac{1}{2!} \widetilde{\eta}_a^I \widetilde{\eta}_a^J \left|a\right\rangle_{\{I,J\}} + \frac{1}{3!} \widetilde{\eta}_a^I \widetilde{\eta}_a^J \widetilde{\eta}_a^K \left|a\right\rangle_{\{I,J,K\}} + \widetilde{\eta}_a^1 \widetilde{\eta}_a^2 \widetilde{\eta}_a^3 \widetilde{\eta}_a^4 \left|a\right\rangle_{\{1,2,3,4\}};
$$

and if we use  $r_a$  to denote the R-charge of the  $a<sup>th</sup>$  particle according to,

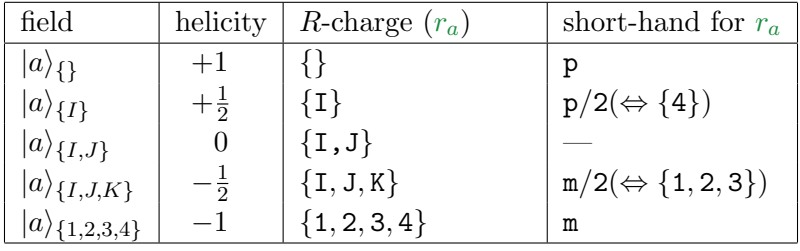

then superComponent $[r_1, \ldots, r_n]$ [superFunction] returns the *component* function of superFunction proportional to,  $\prod_{n=1}^{\infty}$ 

$$
\prod_{a=1}^{n} \prod_{I \in r_a} \widetilde{\eta}_a^I.
$$
\n(3.10)

—that is, the component-function involving the states:

$$
|1\rangle_{r_1}\cdots|n\rangle_{r_n}.\tag{3.11}
$$

For example, the " $(-, +, -, +, -, +, -, +)$ " component of the 8-particle N<sup>2</sup>MHV amplitude  $\mathcal{A}_8^{(4)}$  proportional to,

$$
(\tilde{\eta}_1^1 \tilde{\eta}_1^2 \tilde{\eta}_1^3 \tilde{\eta}_1^4)(\tilde{\eta}_3^1 \tilde{\eta}_3^2 \tilde{\eta}_3^3 \tilde{\eta}_3^4)(\tilde{\eta}_5^1 \tilde{\eta}_5^2 \tilde{\eta}_5^3 \tilde{\eta}_5^4)(\tilde{\eta}_7^1 \tilde{\eta}_7^2 \tilde{\eta}_7^3 \tilde{\eta}_7^4), \qquad (3.12)
$$

would be extracted be obtained by evaluating, (compare with e.g. [23, 24]):

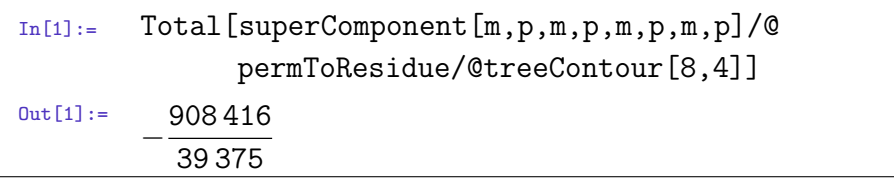

• termsInBCFW[ $n_{\perp}, k_{\perp}, \ell_{\perp}$ :0]:gives the number of (non-vanishing) terms generated by the BCFW-recursion for the  $\ell$ -loop, n-point N<sup>(k-2)</sup>MHV amplitude. ( $\ell$  must be either 0 or 1 as the number of terms is scheme-dependent beyond 1-loop).

```
In[1]: termsInBCFW[6,3]
        termsInBCFW[6,3,1]
Out[1]:= 316
```
• treeContour[ $n_k$ ]: returns the list of permutation labels for positroid cells which together give the n-particle N<sup>(k−2)</sup>MHV tree-amplitude, using the *default* recursion scheme; treeContour[n,k] is equivalent to generalTreeContour[0,0,0][n,k].

```
In[1]: treeContour[6,3]
_{\text{Out}[1]:} {{4,5,6,8, 7,9},{3,5,6,7,8,10},{4,6,5,7,8,9}}
```
#### <span id="page-19-0"></span>3.5 Aesthetic and General Purpose Functions

- explicify[expression\_,positive $Q$ \_:True]:picks random (integers) for all variables occurring in an expression; if  $positiveQ$  is **True** (its default value), then the random assignments are taken to be positive. (If expression includes anglebrackets  $\langle \cdots \rangle$ , explicify will evaluate these assuming random kinematical data.)
- exportToPDF[fileName\_][figure\_]:saves a PDF version of figure to the filename<sup>4</sup> using outlined fonts (and with other minor processing).
- mod2[ $objectList$ ]: returns the elements of  $objectList$  which occur an odd number of times in objectList. This can be useful, for example, if one wants to explicitly verify that  $\partial^2 = 0 \mod 2$ :

```
In[1]:= mod2[Join@@(boundary/@boundary[randomCell[8,4,12]])]
Out[1]: = \{\}
```
- nice[expression\_]:formats expression to display 'nicely' by making replacements such as  $ab[x \cdots y] \mapsto \langle x \cdots y \rangle$ ,  $\alpha[1] \mapsto \alpha_1$ , etc., and by writing any level-zero matrices in MatrixForm.
- niceTime[timeInSeconds\_]:converts a time measured in seconds timeInSeconds, to human-readable form. For example,

In[1]:= niceTime[299 792 458] niceTime[3.1415926535]  $Out[1]:= 9 \text{ years}, 182 \text{ days}$ 3 seconds, 141 ms

- random[ $objectList$ ]: returns a random element from (the first level of) objectList.
- randomSubset[subsetLength\_][objectList\_]:returns a randomly-chosen subset of length subsetLength from among the list objectList.
- timed[expression ]:evaluates expression and prints a message regarding the time required for evaluation.

<sup>&</sup>lt;sup>4</sup>The file is saved to the same directory as Export []: either NotebookDirectory [] or Directory [] (if the former does not exist).

# Acknowledgements

This work emerged directly out of research in collaboration with Nima Arkani-Hamed, Freddy Cachazo, Alexander Goncharov, Alexander Postnikov, and Jaroslav Trnka, and was greatly encouraged by early discussions with Pierre Deligne, Bob MacPherson, and Mark Goresky. We are especially grateful to Jaroslav Trnka, Nima Arkani-Hamed, and Freddy Cachazo for their helpful comments and suggestions regarding the package's documentation and the examples described in the demonstration notebook. We are indebted to Thomas Lam and David Speyer for their invaluable assistance in the development of a combinatorial test for kinematical support. This work was supported in part by the Harvard Society of Fellows, a grant form the Harvard Milton Fund, Department of Energy contract DE-FG02-91ER40654, and by the generous hospitality of the Institute for Advanced Study.

#### References

- [1] N. Arkani-Hamed, J. L. Bourjaily, F. Cachazo, A. B. Goncharov, A. Postnikov, et al., "Scattering Amplitudes and the Positive Grassmannian," [arXiv:1212.5605 \[hep-th\].](http://arxiv.org/abs/1212.5605)
- [2] Z. Bern, L. J. Dixon, D. C. Dunbar, and D. A. Kosower, "Fusing Gauge Theory Tree Amplitudes into Loop Amplitudes," Nucl. Phys. B435 [\(1995\) 59–101](http://dx.doi.org/10.1016/0550-3213(94)00488-Z), [arXiv:hep-ph/9409265 \[hep-ph\].](http://arxiv.org/abs/hep-ph/9409265)
- [3] Z. Bern, L. J. Dixon, and D. A. Kosower, "On-Shell Methods in Perturbative QCD," Annals Phys. 322 [\(2007\) 1587–1634](http://dx.doi.org/10.1016/j.aop.2007.04.014), [arXiv:0704.2798 \[hep-ph\].](http://arxiv.org/abs/0704.2798)
- [4] R. Britto, F. Cachazo, and B. Feng, "Computing One-Loop Amplitudes from the Holomorphic Anomaly of Unitarity Cuts," Phys. Rev. D71 [\(2005\) 025012,](http://dx.doi.org/10.1103/PhysRevD.71.025012) [arXiv:hep-th/0410179](http://arxiv.org/abs/hep-th/0410179).
- [5] J. M. Drummond, J. Henn, G. P. Korchemsky, and E. Sokatchev, "Generalized Unitarity for  $\mathcal{N} = 4$  Super-Amplitudes," [arXiv:0808.0491 \[hep-th\].](http://arxiv.org/abs/0808.0491)
- [6] F. Cachazo, "Sharpening The Leading Singularity," [arXiv:0803.1988 \[hep-th\]](http://arxiv.org/abs/0803.1988).
- [7] N. Arkani-Hamed, F. Cachazo, C. Cheung, and J. Kaplan, "A Duality For The S-Matrix," JHEP 1003 [\(2010\) 020](http://dx.doi.org/10.1007/JHEP03(2010)020), [arXiv:0907.5418 \[hep-th\].](http://arxiv.org/abs/0907.5418)
- [8] L. Mason and D. Skinner, "Dual Superconformal Invariance, Momentum Twistors and Grassmannians," JHEP 11 [\(2009\) 045,](http://dx.doi.org/10.1088/1126-6708/2009/11/045) [arXiv:0909.0250 \[hep-th\]](http://arxiv.org/abs/0909.0250).
- [9] M. Bullimore, L. Mason, and D. Skinner, "Twistor-Strings, Grassmannians and Leading Singularities," JHEP 1003 [\(2010\) 070,](http://dx.doi.org/10.1007/JHEP03(2010)070) [arXiv:0912.0539 \[hep-th\]](http://arxiv.org/abs/0912.0539).
- [10] J. Kaplan, "Unraveling  $\mathcal{L}_{n,k}$ : Grassmannian Kinematics," JHEP 1003 [\(2010\) 025,](http://dx.doi.org/10.1007/JHEP03(2010)025) [arXiv:0912.0957 \[hep-th\]](http://arxiv.org/abs/0912.0957).
- [11] N. Arkani-Hamed, J. Bourjaily, F. Cachazo, and J. Trnka, "Unification of Residues and Grassmannian Dualities," JHEP 1101 [\(2011\) 049,](http://dx.doi.org/10.1007/JHEP01(2011)049) [arXiv:0912.4912 \[hep-th\].](http://arxiv.org/abs/0912.4912)
- [12] R. Britto, F. Cachazo, and B. Feng, "New Recursion Relations for Tree Amplitudes of Gluons," Nucl. Phys. B715 [\(2005\) 499–522](http://dx.doi.org/10.1016/j.nuclphysb.2005.02.030), [arXiv:hep-th/0412308](http://arxiv.org/abs/hep-th/0412308).
- [13] R. Britto, F. Cachazo, B. Feng, and E. Witten, "Direct Proof of Tree-Level Recursion Relation in Yang- Mills Theory," [Phys. Rev. Lett.](http://dx.doi.org/10.1103/PhysRevLett.94.181602) 94 (2005) 181602, [arXiv:hep-th/0501052](http://arxiv.org/abs/hep-th/0501052).
- [14] F. Cachazo and D. Skinner, "On the Structure of Scattering Amplitudes in  $\mathcal{N}=4$ Super Yang-Mills and  $\mathcal{N} = 8$  Supergravity," [arXiv:0801.4574 \[hep-th\].](http://arxiv.org/abs/0801.4574)
- [15] J. M. Drummond and J. M. Henn, "All Tree-Level Amplitudes in  $\mathcal{N}=4$  SYM," JHEP 04 [\(2009\) 018,](http://dx.doi.org/10.1088/1126-6708/2009/04/018) [arXiv:0808.2475 \[hep-th\].](http://arxiv.org/abs/0808.2475)
- [16] N. Arkani-Hamed, F. Cachazo, and J. Kaplan, "What is the Simplest Quantum Field Theory?," JHEP 1009 [\(2010\) 016,](http://dx.doi.org/10.1007/JHEP09(2010)016) [arXiv:0808.1446 \[hep-th\]](http://arxiv.org/abs/0808.1446).
- [17] J. L. Bourjaily, J. Trnka, A. Volovich, and C. Wen, "The Grassmannian and the Twistor String: Connecting All Trees in  $\mathcal{N}=4$  SYM," JHEP 1101 [\(2011\) 038,](http://dx.doi.org/10.1007/JHEP01(2011)038) [arXiv:1006.1899 \[hep-th\]](http://arxiv.org/abs/1006.1899).
- [18] N. Arkani-Hamed, J. L. Bourjaily, F. Cachazo, S. Caron-Huot, and J. Trnka, "The All-Loop Integrand For Scattering Amplitudes in Planar  $\mathcal{N}=4$  SYM," [JHEP](http://dx.doi.org/10.1007/JHEP01(2011)041) 1101 [\(2011\) 041](http://dx.doi.org/10.1007/JHEP01(2011)041), [arXiv:1008.2958 \[hep-th\]](http://arxiv.org/abs/1008.2958).
- [19] A. Postnikov, "Total Positivity, Grassmannians, and Networks," [arXiv:math/0609764](http://arxiv.org/abs/math/0609764).
- [20] L. K. Williams, "Enumeration of Totally Positive Grassmann Cells," Adv. Math. 190 (2005) no. 2, 319–342, [arXiv:math/0307271 \[math.CO\]](http://arxiv.org/abs/arXiv:math/0307271).
- [21] V. V. Fock and A. B. Goncharov, "Cluster X-Varieties, Amalgamation and Poisson-Lie Groups," in Algebraic Geometry and Number Theory, Dedicated to Drinfeld's  $50<sup>th</sup>$  birthday, pp. 27–68. Birkhauser, Boston, 2006. [arXiv:math.RT/0508408](http://arxiv.org/abs/math.RT/0508408).
- [22] V. V. Fock and A. B. Goncharov, "The Quantum Dilogarithm and Quantisation of Cluster Varieties," Inventiones Math. 175 (2009) 223–286, [arXiv:math.QA/0702397](http://arxiv.org/abs/math.QA/0702397).
- [23] L. J. Dixon, J. M. Henn, J. Plefka, and T. Schuster, "All Tree-Level Amplitudes in Massless QCD," JHEP 1101 [\(2011\) 035](http://dx.doi.org/10.1007/JHEP01(2011)035), [arXiv:1010.3991 \[hep-ph\].](http://arxiv.org/abs/1010.3991)
- [24] J. L. Bourjaily, "Efficient Tree-Amplitudes in  $\mathcal{N}=4$ : Automatic BCFW Recursion in MATHEMATICA," [arXiv:1011.2447 \[hep-ph\]](http://arxiv.org/abs/1011.2447).

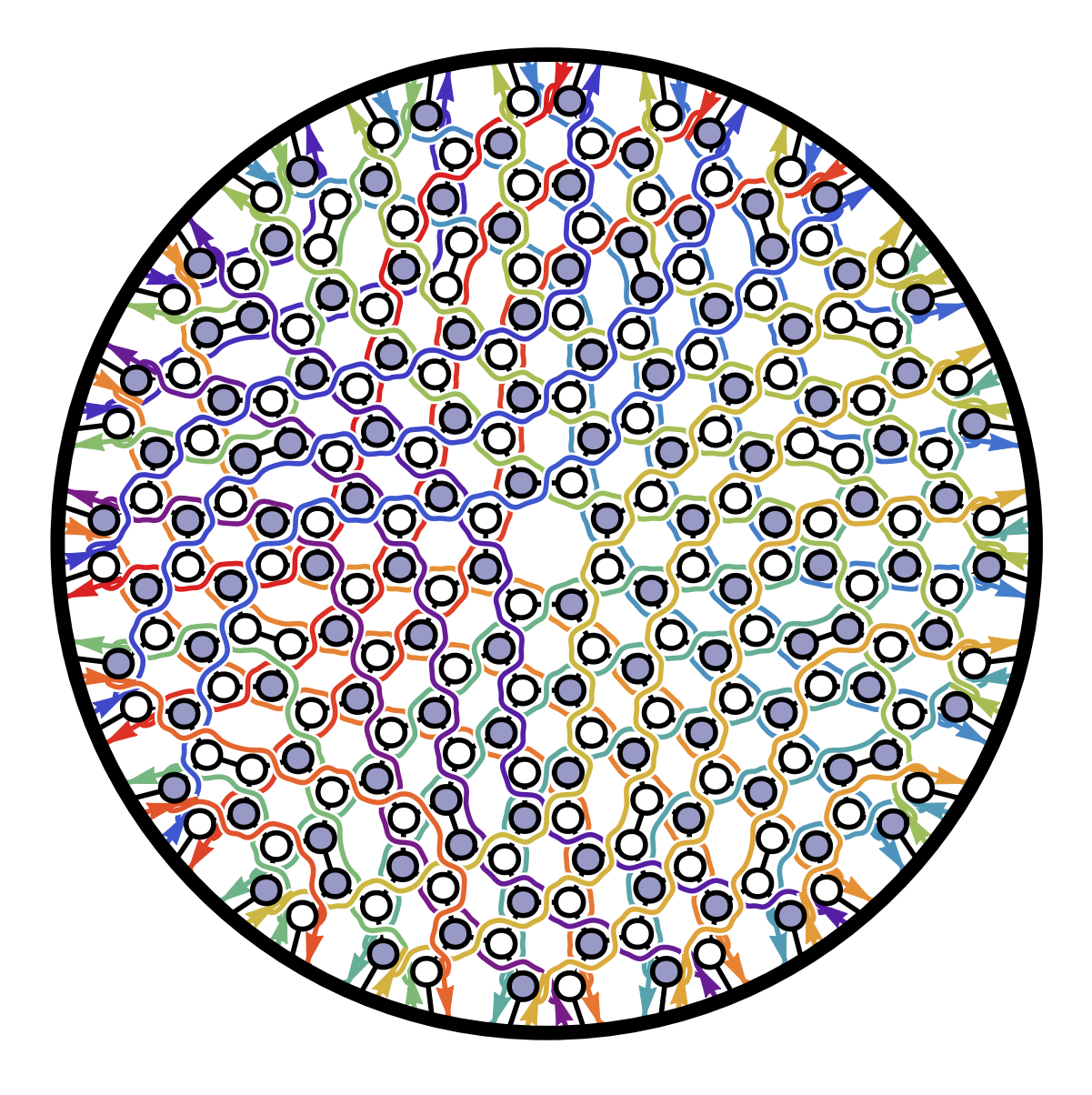